## **KURZANLEITUNG**

 $\mathbf{r} =$ 

## **Hörsaalkamera mit Autotracking (AVER – PTC310H/-U)** HNC 10-30

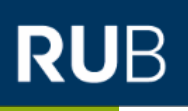

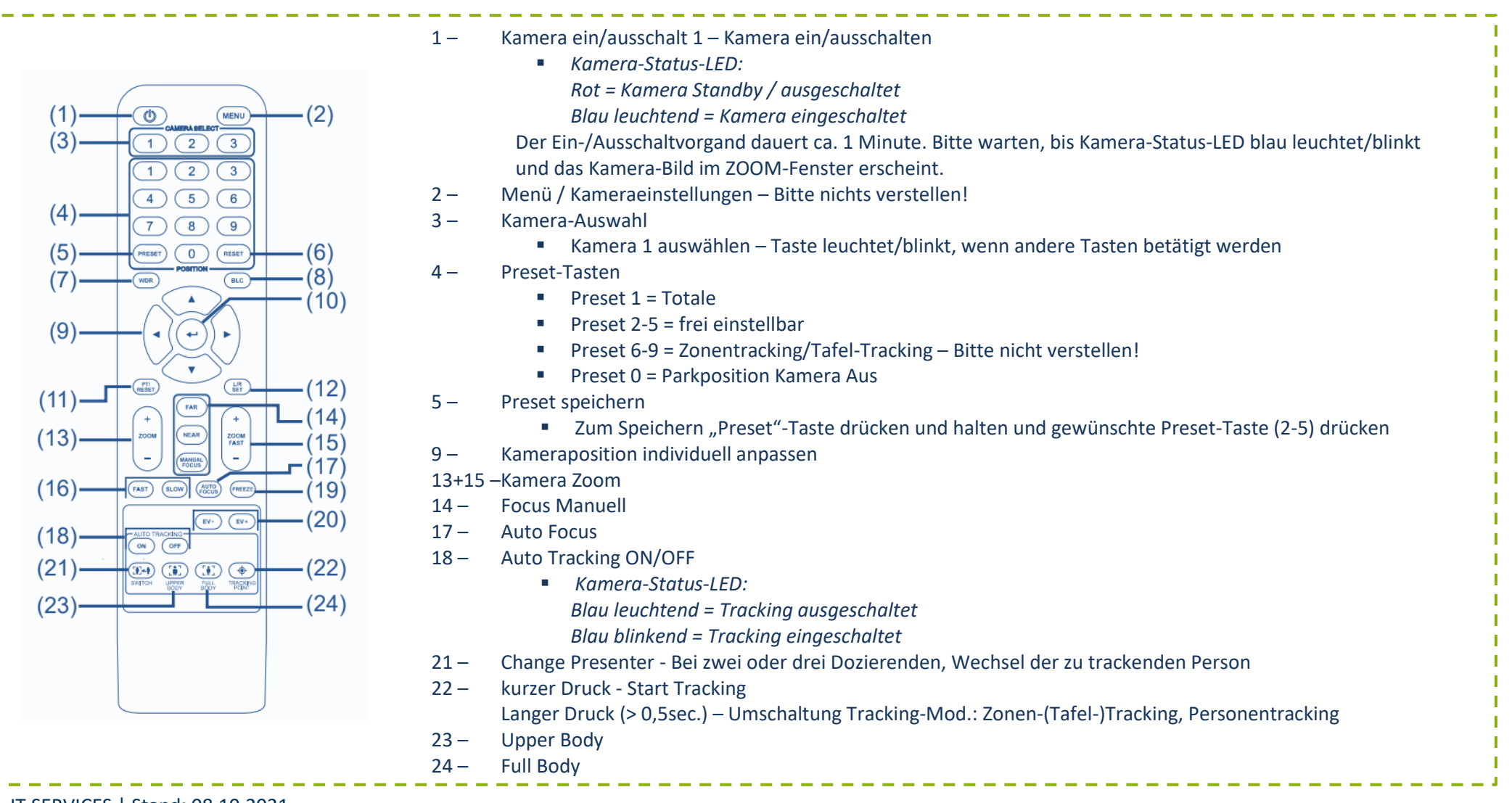

IT.SERVICES | Stand: 08.10.2021